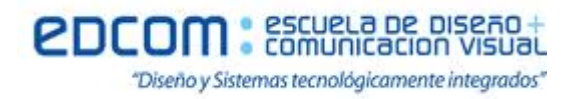

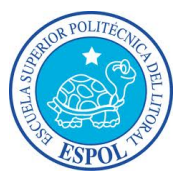

### **Base de Datos**

## **Examen I Semestre**

**Docente: Xavier Benigno Veloz Zavala, Mg. nota:**

**Estudiante: Fecha: 6/09/12**

**\_\_\_\_\_\_\_\_\_\_\_\_\_\_\_\_\_\_\_\_\_\_\_\_\_\_\_\_ Firma de aceptación de la nota**

# **Recomendaciones:**

- NO firme la aceptación, a menos que este conforme con la nota.
- VERIFIQUE LA ORTOGRAFÍA Y TENER EN CUENTA LA CALIGRAFÍA.
- Terminantemente prohibido cualquier intento de fraude antes, durante y después del examen.
- Incluya sus nombres completos dentro del examen físico.
- Leer todos los temas adecuadamente y luego responder.
- El Docente se reserva el derecho a responder cualquier pregunta.
- No se permite el uso de ningún dispositivo ajeno al desarrollo del examen, sea de comunicación, entretenimiento, y/o distracción.
- Debe contar con todos los elementos necesarios para desarrollar el examen, nada más.
- Complete con bolígrafo de tinta color negro, o azul, evite otros colores y/o lápiz, a menos que el docente indique lo contrario.
- Cualquier elemento que crea necesario, debe consultar al docente previo a su uso.
- Por cualquier otra duda, consulte al docente, jamás a uno de sus compañeros.

# **Instrucciones Generales:**

- Antes de iniciar su evaluación registre sus nombres y apellidos completos.
- Tener presente que 3 faltas ortográficas en un mismo literal, anulan dicho literal.
- El texto que no se comprenda, será considerado como incorrecto.
- La Evaluación tiene un puntaje total de 60.
- La Evaluación cuenta con 3 temas.
- En cada tema se indica el puntaje asignado.
- A menos que se indique lo contrario cada literal tendrá un puntaje equitativo de tal forma que la suma totalice el puntaje asignado para el tema.
- A menos que se indique lo contrario cada sub literal tendrá un puntaje equitativo de tal forma que la suma totalice el puntaje asignado al literal que lo contiene.

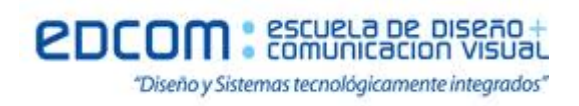

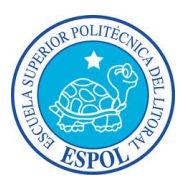

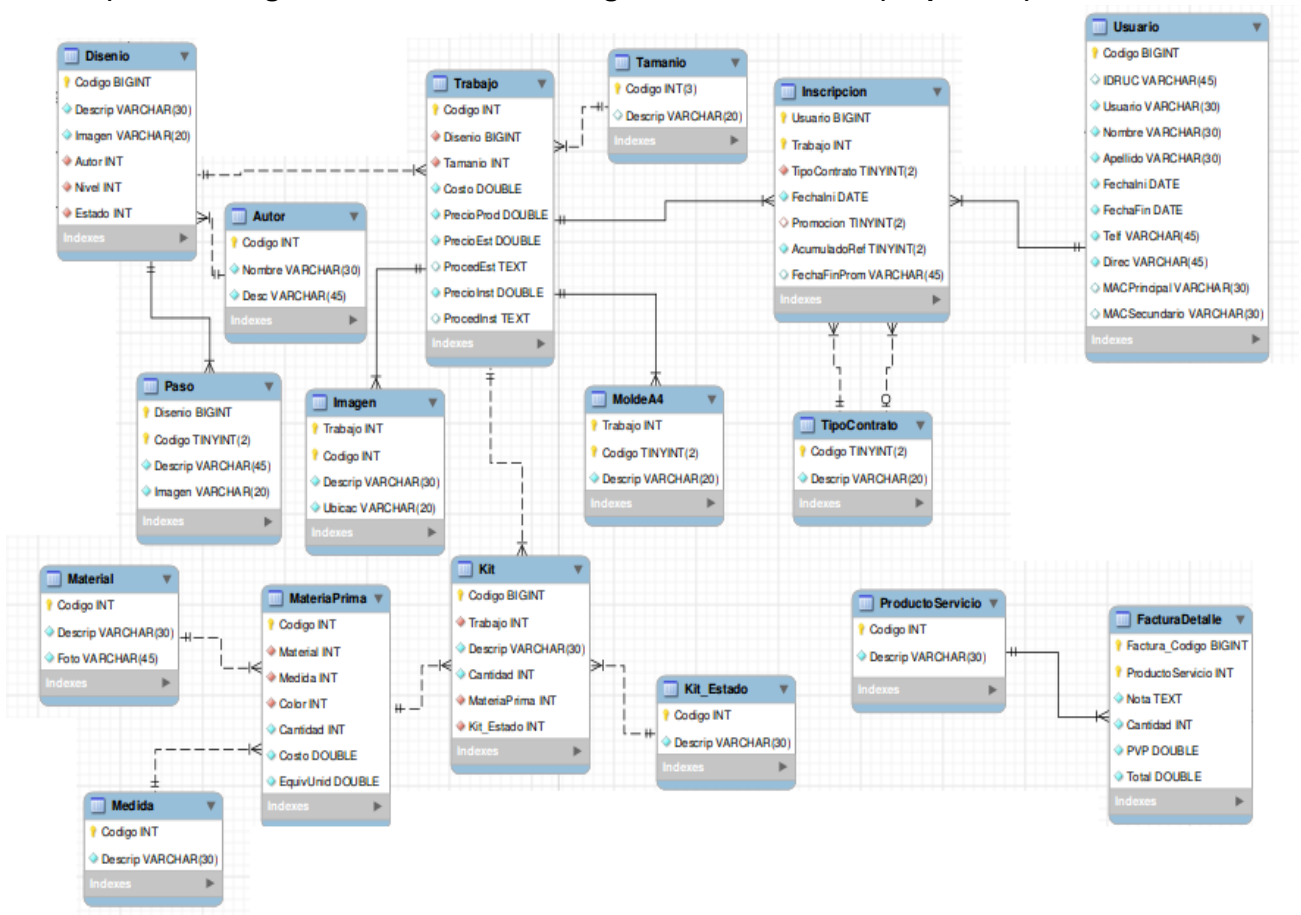

#### **Tema 1) Dado el siguiente MER crear las siguientes entidades (20 puntos).**

Entidades: Usuario, Inscripcion, Trabajo y Kit

#### **Tema 2) Resolver (20 puntos).**

1) Inserte un registro en MATERIAL.

2) Actualice el registro 11 en MEDIDA.

3) Elimine el registro 203 en TAMANIO.

4) Elimine los registros cuyo estado son 3 en KIT.

5) Elimine la entidad MOLDEA4.

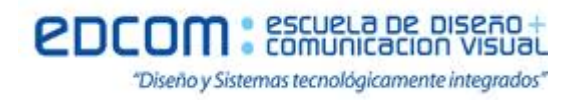

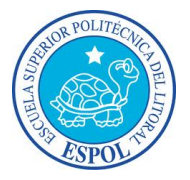

#### **Tema 3) Resuelva las siguientes consultas y vistas (20 puntos).**

1. Crear la consulta que permita contar los trabajos que tienen inscripcion y ordenelos de mayor a menor por su cantidad.

2. Cree una vista que permita visualizar las materias primas con sus respectivas descripciones, ordenada por el nombre del material.

3. Cree la consulta que permita listar todos los materiales cuyo color comience con "A".

4. Una vista que presente la cantidad de imágenes que tiene cada TRABAJO.

5. Una vista que ordene de menor a mayor todos los diseños por la cantidad de pasos.